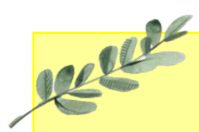

# Daffodils Learning Update

## Friday 17th November 2023

Daffodils have enjoyed another lovely week at school, exploring the areas all about seasons and their local area.

Below are some home learning suggestions, please upload any home learning onto Famly.

**Miss Pitcher** 

#### **Foundation for Phonics**

We have now started foundation for phonics part of the Little Wandle phonic scheme. In Daffodils the children will be exposed to listening games introducing them to initial sounds and oral blending.

We have played 'What's in the box?'. All the items in our box this week start with the sound 'a'. Can you recall the items in the box? Can you find any other items in your home that start with an 'a'. You may need an adult to support.

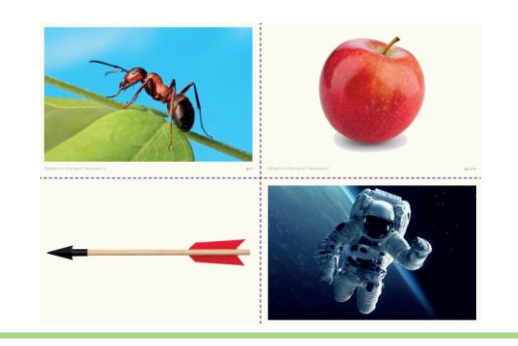

### My Local Area

This week, Team Daffodils went on a local walk to one of the Streethay Parks. We spoke about what we saw along the way and created a map of our journey.

Can you go on a short local walk this weekend? Take photos along the way to remember where you passed. Can you create a map or talk about your journey? You could use your toys to retell your journey.

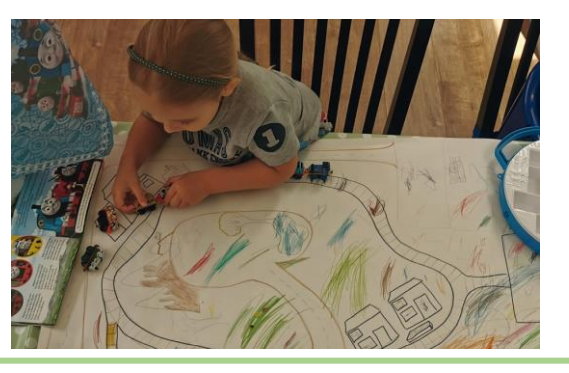

### Nursery Rhyme of the Week

No Rep

Row, row, row your boat.

Can you sing our nursery rhyme of the week with the learnt actions?

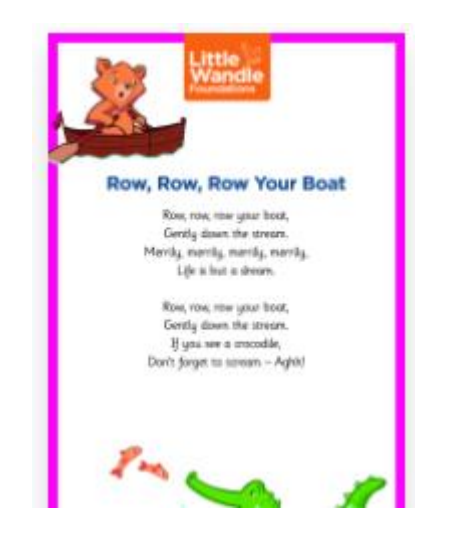

### Additional Information

#### Autumn 2 Key Dates:

- Festive Fun Workshop (parents welcome) -18.12.23
- Daffodils have PE on a Friday. Please send your child in to school in their PE kits. Thank uou.
- Famly is our new learning journal for your child. Please look on Famly for any WOW or in the moment impact moments of your child. We also welcome any home learning or experiences that you would like to share too.

Thank you for your continued support.

Miss Pitcher & Miss Griffiths @